## ORACLE®

## Oracle REST Data Services

**CON6667 Securing Your RESTful Services** 

Colm Divilly
Consulting Member of Technical Staff
Oracle, Database Tools

October 03 2017

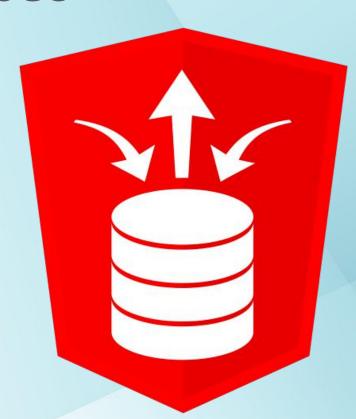

ORACLE
OPEN
WORLD

October 1–5, 2017 SAN FRANCISCO, CA

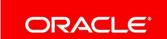

Oracle Database Exadata Express

Cloud Service

**Cloning & Lifecycle Management** 

Tuesday, 3:45-4:30 Moscone West, Room #3012 ORACLE OPEN WORLD

October 1–5, 2017 SAN FRANCISCO, CA

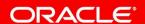

#### Safe Harbor Statement

The following is intended to outline our general product direction. It is intended for information purposes only, and may not be incorporated into any contract. It is not a commitment to deliver any material, code, or functionality, and should not be relied upon in making purchasing decisions. The development, release, and timing of any features or functionality described for Oracle's products remains at the sole discretion of Oracle.

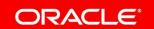

### CON6667 - Securing your RESTful Services - Agenda

- 1 Protecting ORDS RESTful Services with Privileges and Roles
- 2 Integrating ORDS with your Enterprise security solution
- ORDS out of the box security solutions
- 4 Using HTTPS with ORDS
- One more thing... ;-)

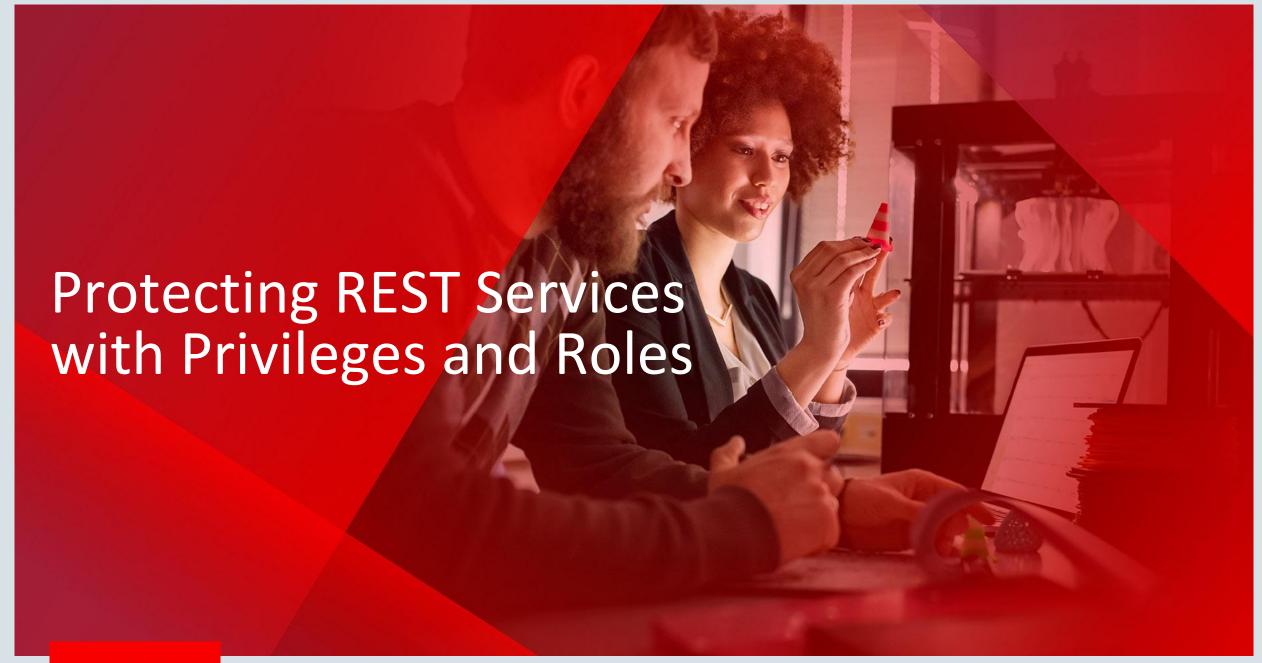

### Defining Resource Privileges

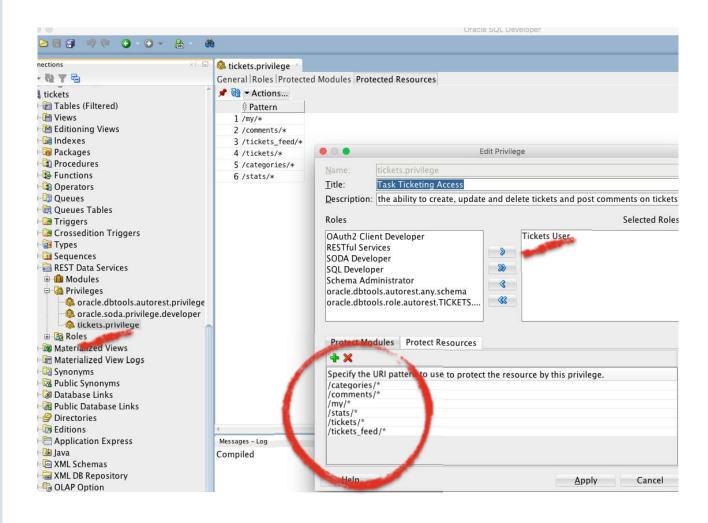

- Using SQL Developer you can view the Privileges defined for a schema
- You can also query the underlying views:
   USER\_ORDS\_PRIVILEGES,
   USER\_ORDS\_PRIVILEGE\_MAPPINGS,
   USER\_ORDS\_PRIVILEGE\_ROLES
- Similarly you can create/update/delete privileges using SQL Developer or PL/SQL API
- A user must have at least one of the required roles to be granted access

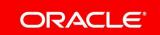

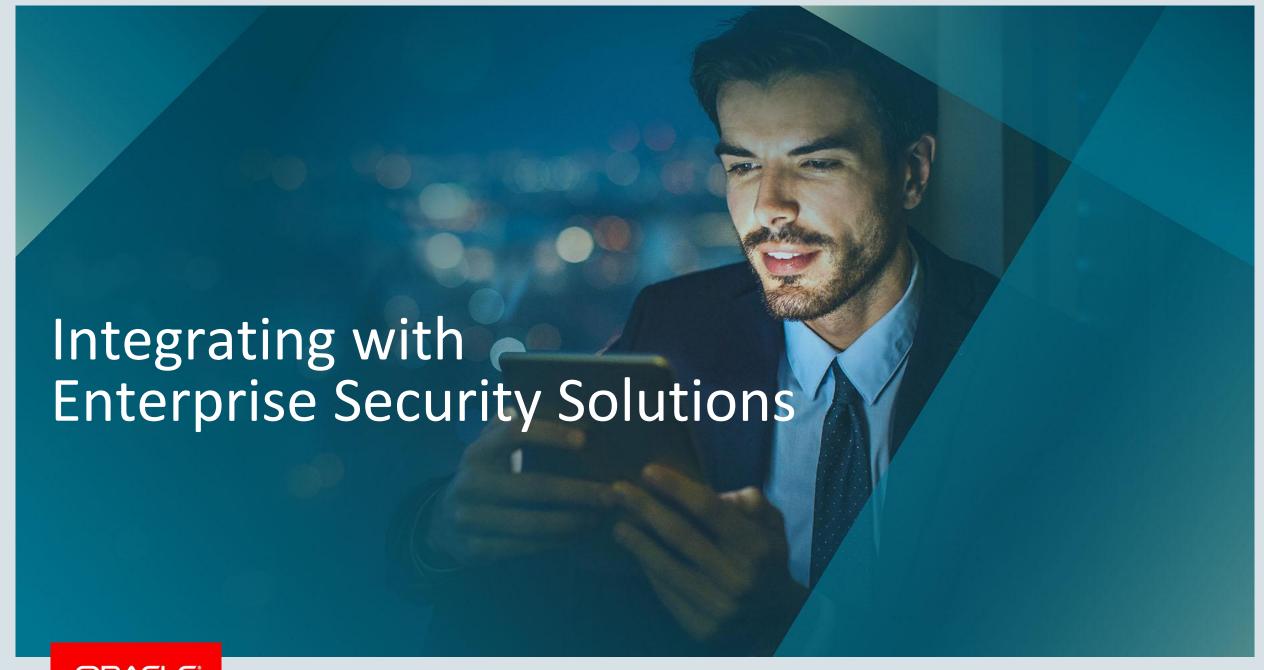

#### The Preferred Solution

**Delegate to the Application Server** 

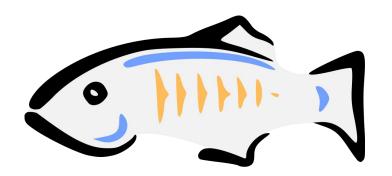

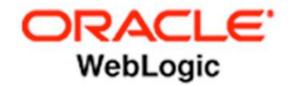

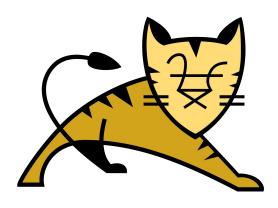

- Application Servers have a wealth of security solution integrations
- ORDS has built in support for retrieving the user identity from Apache Tomcat, Oracle Glassfish and Oracle WebLogic
- Challenges: No one size fits all solution, multitude of approaches, not clear which is best choice. Integrations often require expertise to configure

#### Enterprise Intergration - Case Study

#### **Oracle Database Cloud**

- Oracle Database Cloud **Schema as a Service** and **Exadata Express** products are web based cloud databases, with ORDS powering the web interface
- Need to integrate ORDS with the Cloud security solution, Oracle Identity
   Manager
- OHS, WebGate and WebLogic all sit in front of ORDS and take care of all authentication of users
- All that is required on ORDS side is to configure ORDS to enable WebLogic to propagate user identity to ORDS
  - java -jar ords.war oam-config

### The Alternative Integration Option

**Use Custom HTTP Request Headers to share user identity with ORDS** 

- Assume there is some **middleware** sitting in front of ORDS. The purpose of this middleware is to authenticate and identify user and their roles.
- When user is successfully authenticated then it must add additional headers to the request that indicate to ORDS the user's identity and roles
- Middleware must be locked down to prevent an attacker spoofing these headers!
- We call this feature External Session Authentication

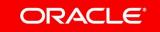

#### Configuring External Session Authentication

- Add 3 settings to defaults.xml:
  - security.externalUserHeader The name of the header that identifies the user
  - security.externalRolesHeader The name of the header that identifies user roles (comma delimited)
  - security.externalSessionTrustedOrigins The set of Origins trusted to make cross-origin requests to this server

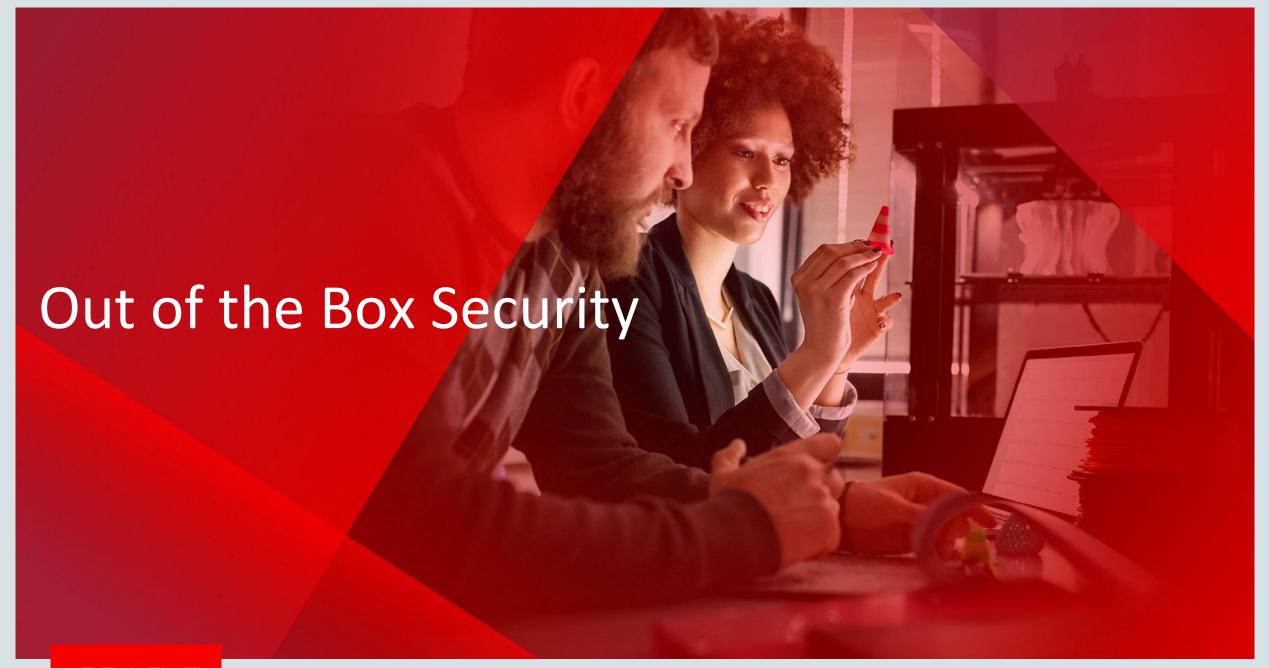

#### Out of the Box Security Functionality

**Built in Security Functionality that Oracle REST Data Services provides** 

- OAuth 2.0 Support
  - Client Credentials
  - Implicit Grant
  - Authorization Code
- HTTP Basic (over HTTPS) support use strongly discouraged
- Cookie based first party app authentication
  - Stateless encrypted cookie for the same Origin that ORDS is hosted on
- Deep Cross Origin Request Sharing (CORS) Support

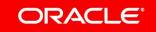

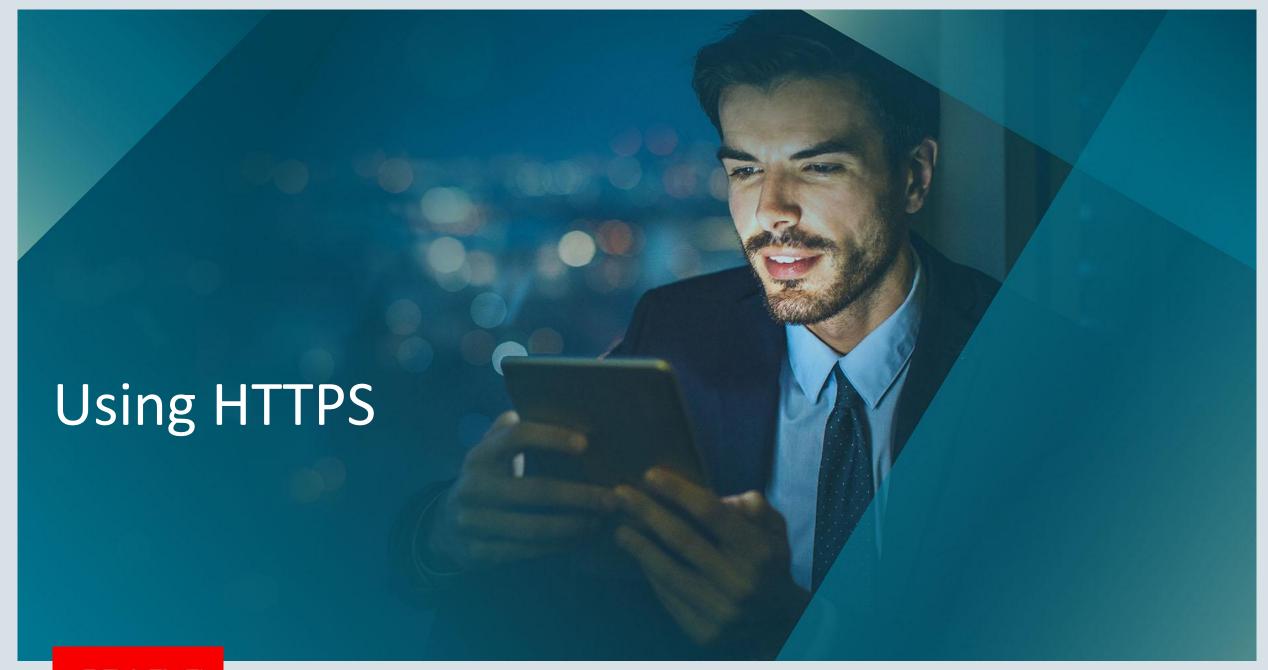

### Using HTTPS

HTTPS is now ubiquitous, and required

- If you don't know about **LetsEncrypt**, you should! Provides automated **free** HTTPS certs to any public Internet connected web-site. **No more \$\$\$ for HTTPS certs**
- Any REST API endpoint MUST use HTTPS to keep data secure
- ORDS Standalone Mode supports user provided certs and auto generated self signed certs

### Standalone Mode & HTTPS Support

#### User defined certificate

- Need PEM encoded Certificate file and unencrypted PKCS8 PEM encoded private key
- Place both files in a suitable location. Use file permissions to restrict access
- Either:
  - Specify location when prompted during setup
  - Pass the locations via Java System properties
    - -Dssl.cert=/path/to/host.crt, -Dssl.cert.key=/path/to/host.key

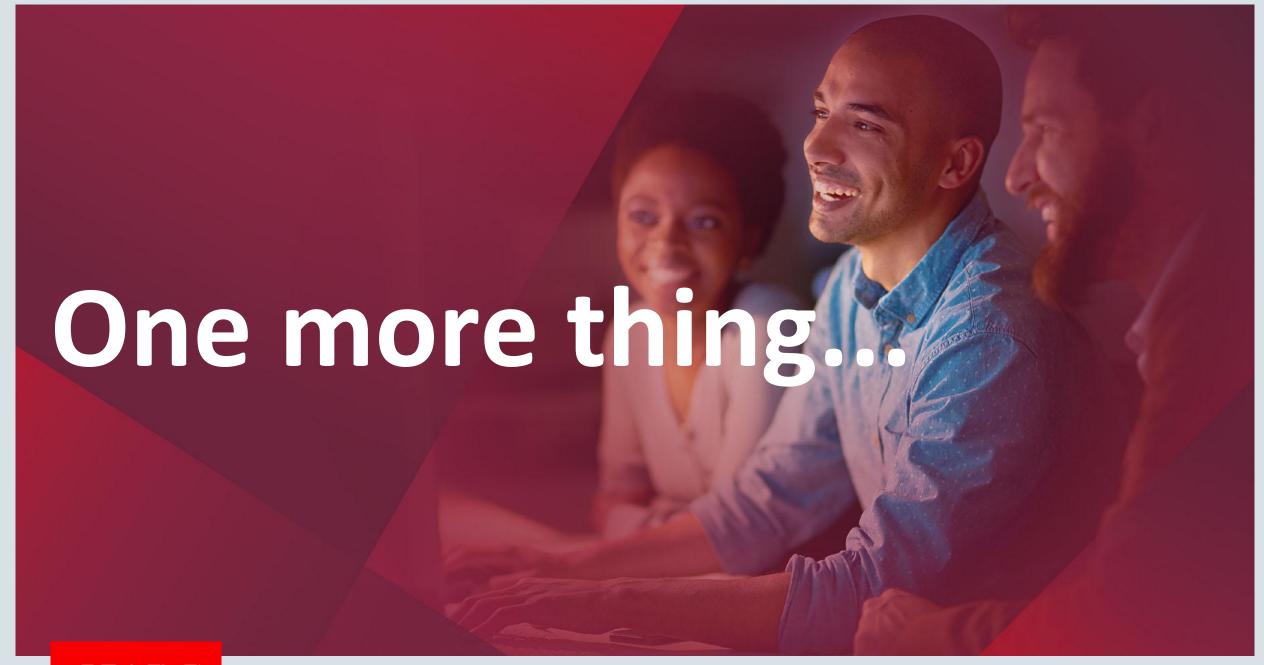

# HTTP/2 Support is Incoming!

The upcoming ORDS release will support HTTP/2 when running on JDK 9

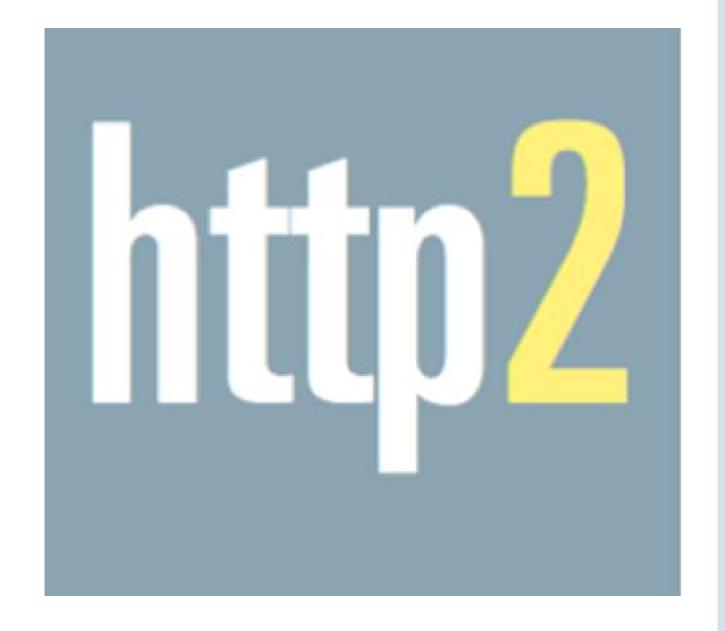

#### The Web never stops evolving

#### Announced, Partial, and True Support

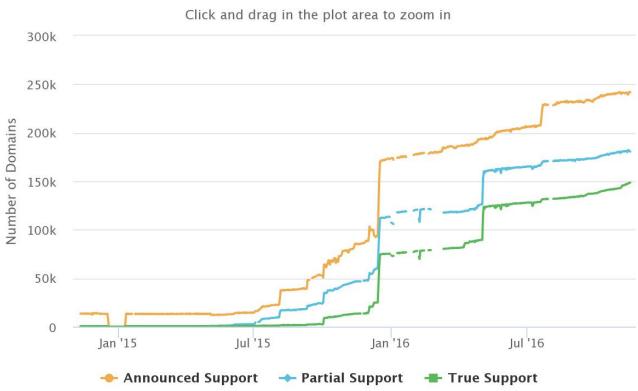

- HTTP/2 is already in use with top tier sites and CDNs. Google, Facebook, Cloudflare etc.
- From 0 to 100K sites in a year
- Offers significant **performance improvements** over HTTP/1.1
- ORDS is committed to keeping pace as the Web evolves, so we are delighted to build atop the HTTP/2 support in Java JDK 9
- Also supports cleartext HTTP/2 to facilitate TLS termination at load balancer

Highcharts.com

## HTTP/2 Support

- HTTP/2 Support is provided for Standalone Mode.
- Just works out of the box on JDK 9
  - HTTP port will negotitate HTTP/1.1 or HTTP/2 cleartext
  - HTTPS port will negotiate HTTP/1.1 or HTTP/2 ciphertext
- Tomcat 9 and GlassFish 5 also offer HTTP/2 support, haven't had chance to test yet!
- Try it out today: Download new 17.3 Beta from https://oracle.com/rest

# Integrated Cloud

Applications & Platform Services

## ORACLE®